### **Lista koktajli**

**{** 

**}** 

**\*/**

# **STL – Standard Template Library**

- **STL jest bibliotek**ą **kontenerów, algorytmów, iteratorów i wielu innych powszechnie u**Ŝ **ywanych udogodnie**ń **programistycznych.**
- STL jest wbudowany w **standard** języka C++, umożliwia więc tworzenie **przeno**ś **nych programów**
- STL zaprojektowano po to, by programiści nie wymyślali ciągle "prochu", **"koła", itp.**
- STL niemal w całości opiera się na szablonach.
- **STL realizuje paradygmat programowania ogólnego (generic programming), w którym operuje si**ę **na ogólnych klasach typów.**
- **STL czyni z j** ę **zyka C++ jako**ś **ciowo nowe narz**ę **dzie.**
- **STL nie ma nic wspólnego z programowaniem obiektowym.**

### **Podstawowe elementy STL:**

- **KONTENERY służą do przechowywania obiektów. Posiadają standardo**wy interfejs poprzez który można manipulować obiektami. Przykłady kon**tenerów: wektor, lista, kolejka, mapa, zbiór.**
- **•** ALGORYTMY: określają standardowe operacje wykonywane na zawartoci kontenerów lub obiektach. Niektóre algorytmy działają na każdym kon- **tenerze, inne dostosowane s**ą **do konkretnych kontenerów. Posiadaj**ą **do- brze okre**ś **lone wła**ś **ciwo**ś **ci (np. czas wykonania). Przykłady: sortowanie, usuwanie, zliczanie, porównywanie, wyszukiwanie obiektów w kontenerze; ł**ą **czenie kontenerów. Permutacje, etc.**
- **•** ITERATORY: są uogólnieniem "zwykłych" wskaźników. Stanowią podstawowy sposób uzyskiwania dostępu do elementów kontenera. Powszechnie używane do definiowania zakresu ("podkontenera"), na którym działa **j**ą **algorytmy. Ka**Ŝ **dy kontener mo**Ŝ **na przeszuka**ć **stosuj**ą **c iterator (porz**ą **- dek liniowy). Istnieje kilka klas iteratorów: tylko-do-odczytu, tylko-doprzodu, tylko-do-tyłu, losowy-dost**ę **p, etc. Iteratory wszystkich kontenerów maj**ą **bardzo podobny (lub identyczny) interfejs, np.:** 
	- o **Iterator wskazuj** ą **cy pierwszy element kontenera uzyskuje si**ę **poprzez metod**ę **begin() kontenera, a metoda end() zwraca iterator wskazuj**ą **cy**

**pierwszy element ZA ostatnim elementem kontenera.** 

```
o Dost
ę p do elementu kontenera wskazywanego przez iterator uzysku-
  jemy poprzez operator wyłuskania (*).
```

```
#pragma warning( disable: 4786 ) 
// Bez powyŜ szej dyrektywy program ten w VC++ 6.0 generuje 

// multum ostrzeŜ eń nr 4786, które ź le ś wiadczą o kompilatorze #include <iostream> #include <string> #include <list> int main ()  std::list<std::string> Koktaile;  Koktaile.push_back("Czekoladowy");  Koktaile.push_back("Truskawkowy");  Koktaile.push_front("Cytrynowy");  Koktaile.push_front("Waniliowy");  Koktaile.push_front("Koktaile:"); 
 Koktaile.push_back("*** Koniec Menu ***"); // dostep do elementow listy zapewnia iterator... 
// begin() zwraca iterator ustawiony na pierwszym elemencie // end() zwraca iterator ustawiony tuz za lista 
// operator++ przesuwa iterator do nastepnego elementu  for ( 
 std::list<std::string>::iterator // typ// obiekt
              IteratorKoktaili = Koktaile.begin(); // obiekt IteratorKoktaili != Koktaile.end(); // warunek// inkrementacia
           ++IteratorKoktaili // inkrementacja )  { // wartoś
ć elementu listu wyłuskujemy (operator*) z iteratora

 std::cout << *IteratorKoktaili << std::endl;  } 
 return 0; /* Output: Koktaile: 
Waniliowy 
Cytrynowy 
Czekoladowy 
Truskawkowy 
*** Koniec Menu ***
```

```
Algorytm ogólny for_each()
```

```
#include <iostream> #include <string> #include <list> 
#include <algorithm> // Algorytmy ogolne (generic algorithms) using namespace std; // Zeby móc pominąć std::
int Drukuj (string& napis) {  cout << napis << endl;  return 0; } int main (void) {  list<string> Owoce_i_Warzywa; 
 Owoce_i_Warzywa.push_back("marchew");  Owoce_i_Warzywa.push_back("dynia"); 
 Owoce_i_Warzywa.push_back("pomidor"); 
 Owoce_i_Warzywa.push_front("jablko"); 
 Owoce_i_Warzywa.push_front("ananas");  // pi ę kna instrukcja: 
    for_each ( Owoce_i_Warzywa.begin(), Owoce_i_Warzywa.end(), Drukuj );  return 0; } /* 
ananas 
jablko 
marchew dynia 
pomidor */ 
• Dzi ę ki zastosowaniu for_each kod jest "czystszy" i czytelniejszy. 
• for_each wymaga podania zakresu: K.begin() ... K.end().
```
### **Dygresja: odczytywanie deklaracji szablonów funkcji i klas STL**

**Oryginalny prototyp funkcji for\_each:** 

### **for\_each**

**template<class InIt, class Fun> Fun for\_each(InIt first, InIt last, Fun f);** 

**"The template function evaluates f(\*(first + N)) once for each N in the range [0, last - first). It then returns f. The call f(\*(first + N)) must not alter \*(first + N)."** 

- Widzimy, że for\_each jest szablonem sparametryzowanym dwoma ty**pami: InIt i Fun.** 
	- o **InIt oznacza "Input\_Iterator" (iterator do odczytu)**
	- o **Fun jest niemal dowoln** <sup>ą</sup> **funkcj** <sup>ą</sup> **: Z opisu dowiadujemy si** <sup>ę</sup> **bowiem,**  Ŝ **e Fun musi by** <sup>ć</sup> **funkcj** <sup>ą</sup> **przyjmuj** <sup>ą</sup> **<sup>c</sup>** <sup>ą</sup> **dokładnie jeden argument typu iterowanego przez InIt, która ponadto nie modyfikuje tego argumentu. Typ zwracany przez Fun jest dowolny.**

**Kategorie iteratorów:** 

- **Output (Out, OutIt): umo** <sup>Ŝ</sup> **liwia zmian** <sup>ę</sup> **zawarto** <sup>ś</sup> **ci elementu kontenera;**  najczęściej używany w strumieniach wyjścia.<br>*^* **Operacje: \*p=, ++**
- **Input (In, InIt): umo** <sup>Ŝ</sup> **liwia czytanie warto** <sup>ś</sup> **ci elementu kontenera. Operacje: =\*p, ->, ++, ==, !=.**
- **Forward (For, FwdIt): Ma mo** <sup>Ŝ</sup> **liwo** <sup>ś</sup> **ci iteratorów Input i Output. Przykład: lista wi** <sup>ą</sup> **zana pojedynczo. Operacje: =\*p, \*p=, ->, ++, ==, !=.**
- **Bidirectional (Bi, BidIt): Jak Forward, ale dwukierunkowy (++ i --). Przykład: lista podwójnie wi** <sup>ą</sup> **zana Operacje: =\*p, \*p=, ->, ++, --, ==, !=.**
- **Random Access (Ran, RanIt): Iterator o dost** <sup>ę</sup> **<sup>p</sup>ie swobodnym. Przykład: tablica.** Operacje: =\*p, \*p=, ->, [ ], ++, --, +N, -N, +=N. -=N, ==, !=, <, <= >, **>=.**

# **Algorytm ogólny count**

**// Zliczamy ilo** ść **pewnych elementów na li** <sup>ś</sup> **cie** 

```
#include <list> 
#include <algorithm> #include <iostream> using namespace std; int main () {  list<int> Wyniki;  Wyniki.push_back(100); Wyniki.push_back(80); 
 Wyniki.push_back(45); Wyniki.push_back(75); 
 Wyniki.push_back(99); Wyniki.push_back(100);
```

```
 int ileSetek = 
 count (Wyniki.begin(), Wyniki.end(), 100);
```

```
 cout << "wynik 100 punktow osiagnelo " 
 << ileSetek<< " zawodnikow" << endl;
```

```
 return 0;
```

```
}
```

```
/* OUTPUT: 
wynik 100 punktow osiagnelo 2 zawodnikow */
```
 $\bullet$  Algorytm  $\circ$ ount zwraca liczbę wystąpień danego elementu w kontenerze.

```
Algorytm for_eachi obiekty funkcyjne ("function objects")
// Zliczamy elementy przy pomocy obiektu funkcyjnego #include <string> #include <list> 
#include <algorithm> 
#include <iostream.h> using namespace std; const string KodSzczoteczki("0003"); // globalna stała// klasa obiektów funkcyjnych 
class CzyToJestSzczoteczka { 
public: 
// koniecznie musimy zdefiniowac operator () 
 bool operator() ( string& opisTransakcji)  {  return 
 opisTransakcji.substr(0,4) == KodSzczoteczki;  } }; // mniej trywialny obiekt funkcyjny – posiada wewnetrzn ą pami ę ć ! 
class CzyToJestSzczoteczka2 { 
public: 
 CzyToJestSzczoteczka2 (string& kod)  : _kodPorownawczy(kod)  {} 
 bool operator() (string& opisTransakcji)  {  return 
 opisTransakcji.substr(0,4) == _kodPorownawczy;  } 
private: 
 string _kodPorownawczy; };
```

```
int main (void) {  list<string> DziennikSprzedazy;  DziennikSprzedazy.push_back("0001 Mydlo"); 
 DziennikSprzedazy.push_back("0002 Szampon"); 
 DziennikSprzedazy.push_back("0003 Szczoteczka");  DziennikSprzedazy.push_back("0004 Pasta"); 
 DziennikSprzedazy.push_back("0003 Szczoteczka");  int iloscSzczoteczek(0);  iloscSzczoteczek =  count_if ( 
 DziennikSprzedazy.begin(),  DziennikSprzedazy.end(), 
 CzyToJestSzczoteczka() //<-- konstruktor!  );  cout << "metoda 1: Ilosc sprzedanych szczoteczek do zebow: " << iloscSzczoteczek << endl;  string ZmiennyKod = "0003";  iloscSzczoteczek = 
 count_if (DziennikSprzedazy.begin(),  DziennikSprzedazy.end(), 
 CzyToJestSzczoteczka2(ZmiennyKod)  );  cout << "metoda 2: Ilosc sprzedanych szczoteczek do zebow: " << iloscSzczoteczek << endl;  return 0; } /* OUTPUT: 
metoda 1: Ilosc sprzedanych szczoteczek do zebow: 2
metoda 2: Ilosc sprzedanych szczoteczek do zebow: 2*/
```
# **Algorytm ogólny find**

```
#include <string> #include <list> 
#include <algorithm> #include <iostream> using namespace std; int main (void)  list<string> Owoce; 
 list<string>::iterator IteratorOwocow;  Owoce.push_back("Jablko"); 
 Owoce.push_back("Gruszka");  Owoce.push_back("Banan");  IteratorOwocow = find (Owoce.begin(),  Owoce.end(),  "Gruszka");  if (IteratorOwocow == Owoce.end()) 
 cout << "Na liscie nie znaleziono poszukiwanego owocu\n";  else 
 cout << *IteratorOwocow << endl;  return 0;
```
#### **WYNIK: Gruszka**

**}** 

**{** 

• **Algorytm ogólny find poszukuje w danym zakresie kontenera pierwsze wyst** <sup>ą</sup> **<sup>p</sup>ienie danego elementu. Wynikiem jego działania jest iterator**  do pierwszego poszukiwanego elementu lub iterator wskazujący na **pierwszy element poza zakresem.** 

```
Jak wykorzystać to, że algorytm \boldsymbol{\epsilon} ind wymaga jedynie, by

elementy kontenera moŜna było porównywać operatorem==?
```

```
#include <string> #include <list> #include <algorithm> #include <iostream> class Owoc { 
public: Owoc(char const<sup>*</sup> s) : _s(s) { }

 bool operator== (Owoc const& rhs)  {  return rhs._s == _s || (jablko() && rhs.jablko() );  } 
 std::string const& Nazwa() const { return _s; }private: 
 bool jablko() const {return _s == "Papierowka" || _s == "Jablko";}  const string _s; }; int main (void) {  list<Owoc> Owoce; 
 list<Owoc>::iterator IteratorOwocow;  Owoce.push_back("Gruszka"); 
 Owoce.push_back("Papierowka");  Owoce.push_back("Jablko");  IteratorOwocow = find (Owoce.begin(), Owoce.end(), "Jablko");  if (IteratorOwocow == Owoce.end()) 
 cout << "Na liscie nie znaleziono poszukiwanego owocu\n";  else 
 cout << IteratorOwocow->Nazwa() << endl;  return 0; } WYNIK: 
Papierowka
```
• **W ten sam sposób mo**Ŝ **na zastosowa**ć **praktycznie dowolny algorytm** ogólny do kontenerów obiektów klas zdefiniowanych przez użytkownika

```
Algorytm ogólny find_if#include <string, list, algorithm, iostream> using namespace std; struct ZdarzenieWRoku1997  bool operator () (string const& zdarzenie)  {  // zapis roku rozpoczyna sie od znaku nr 12 i zajmuje 4 znaki  return zdarzenie.substr(12,4)=="1997";  } int main ()  list<string> Dziennik;  Dziennik.push_back("07 stycznia 1995 Przygotowano szkic projektu domu"); 
 Dziennik.push_back("07 lutego 1996 Przygotowano szczegółowy projekt domu");  Dziennik.push_back("13 stycznia 1997 Klient podpisuje umowe"); 
 Dziennik.push_back("18 stycznia 1997 Rozpoczecie prac budowlanych");  Dziennik.push_back("30 kwietnia 1998 Zakonczenie prac");  for (list<string>::iterator Iterator = 
 find_if (Dziennik.begin(), Dziennik.end(), ZdarzenieWRoku1997() );  Iterator != Dziennik.end(); 
 Iterator = find_if (Iterator, Dziennik.end(), ZdarzenieWRoku1997() ) )  {  cout << *Iterator++ << endl;  }  return 0; WYNIK 
13 stycznia 1997 Klient podpisuje umowe 
18 stycznia 1997 Rozpoczecie prac budowlanych • find_if działa jak find, tyle, 
Ŝ e jako 3 argument przyjmuje predy-
```
**kat (obiekt funkcyjny lub funkcj**ę **zwracaj**ą **c**ą **warto**ś ć **typu** *bool***)**  • **Iterator w powy**Ŝ **szym przykładzie zachowuje si**ę **jak zwykły wska**ź **nik! Mo**Ŝ **na na nim wykonywa**ć **operacje !=, ++, \***

**{** 

**};** 

**{** 

**}** 

# **Algorytm ogólny search**

**#include <string> #include <list> #include <algorithm> #include <iostream> using namespace std; int main () list<char> PoszukiwanyCiag; list<char> DanyCiagZnakow; PoszukiwanyCiag.push\_back('\n'); PoszukiwanyCiag.push\_back('\n'); DanyCiagZnakow.push\_back('a'); DanyCiagZnakow.push\_back('A'); DanyCiagZnakow.push\_back('\n'); DanyCiagZnakow.push\_back('\n'); DanyCiagZnakow.push\_back('\n'); list<char>::iterator PozycjaPustegoWiersza = search(DanyCiagZnakow.begin(), DanyCiagZnakow.end(), PoszukiwanyCiag.begin(), PoszukiwanyCiag.end()); if (PozycjaPustegoWiersza != DanyCiagZnakow.end()) cout << "Znalazlem pusty wiersz!" << endl; return 0;** • **search poszukuje w okre** <sup>ś</sup> **lonym ci** <sup>ą</sup> **gu wyst** <sup>ą</sup> **<sup>p</sup>ienia danego podci** <sup>ą</sup> **gu <sup>i</sup> zwraca iterator do pierwszego elementu odpowiedniego "podci** <sup>ą</sup> **gu w ci** <sup>ą</sup> **gu" lub do pierwszego elementu poza zakresem.** 

**{** 

**}** 

# **Algorytm search z jawnym predykatem**

**•** Problem: znaleźć na liście pierwsze wystąpienie dwóch cyfr pod **rz** <sup>ą</sup> **<sup>d</sup>**

**#include <string, list, algorithm, iostream> #include <cctype> using namespace std;** 

**bool porownaj(char c1, char c2)** // ← to jest ten ..jawny predykat"

 **return isdigit(c1) && isdigit(c2);** 

**int main ()** 

**{** 

**}** 

**{ list<char> DanyCiagZnakow; list<char> Ciag2Cyfry;** 

 **Ciag2Cyfry.push\_back('0'); Ciag2Cyfry.push\_back('0');** 

 **DanyCiagZnakow.push\_back('a'); DanyCiagZnakow.push\_back('7'); DanyCiagZnakow.push\_back('1'); DanyCiagZnakow.push\_back('b');** 

```
 list<char>::iterator Pozycja2Cyfr = 
 search(DanyCiagZnakow.begin(), DanyCiagZnakow.end(), Ciag2Cyfry.begin(), Ciag2Cyfry.end(), porownaj); // ← użycie jawnego predykatu
```
 **if (Pozycja2Cyfr != DanyCiagZnakow.end()) cout << "Znalazlem 2 cyfry pod rzad: pierwsza z nich to " << \*Pozycja2Cyfr << endl; return 0;** 

### **}**

**WYNIK: Znalazlem 2 cyfry pod rzad: pierwsza z nich to 7** 

# **Sortowanie listy**

**#include <string, list, algorithm, iostream>** 

**void Drukuj (string& napis)** 

 **cout << napis << ", ";** 

**}** 

**{** 

**int main (void)** 

**{ list<string> Kompozytorzy; list<string>::iterator IteratorKompozytorow;** 

 **Kompozytorzy.push\_back("Szopen"); Kompozytorzy.push\_back("Wieniawski"); Kompozytorzy.push\_back("Penderecki"); Kompozytorzy.push\_back("Gorecki"); Kompozytorzy.push\_back("Kazik");** 

 **cout << "Lista przed posortowaniem:\n"; for\_each( Kompozytorzy.begin(), Kompozytorzy.end(), Drukuj );** 

 **Kompozytorzy.sort();** 

 **cout << "\nLista po posortowaniu:\n"; for\_each(Kompozytorzy.begin(), Kompozytorzy.end(), Drukuj); cout << "\n"; return 0;** 

**}** 

#### **WYNIK:**

 **Lista przed posortowaniem: Szopen, Wieniawski, Penderecki, Gorecki, Kazik, Lista po posortowaniu: Gorecki, Kazik, Penderecki, Szopen, Wieniawski,** 

• Do sortowania list używamy metody sort.

 • **Istnieje te** Ŝ **ogólny ("globalny") algorytm sort, jednak wymaga on zastosowania iteratorów o dost**ę **pie swobodnym, a lista takich nie dostarcza.** 

# **Sortowanie tablic**

```
#include <iostream> #include <vector> 
#include <algorithm> bool porownaj(int x, int y) // funkcja porównawcza {  return abs(x) < abs(y); } void drukuj (int tab[], int ile) {  for (int i = 0; i < ile; i++)
      cout << tab[i] << " ";  cout << "\n"; } void drukuj (vector<int> const& v) {  for (int i = 0; i < v.size(); i++)  cout << v[i] << " ";  cout << "\n"; } int main() {  int tab[] = {1, -5, 78, 3, -10};  drukuj (tab, 5); 
 sort (tab, tab+5);  drukuj (tab, 5); 
 sort (tab, tab+5, porownaj);  drukuj (tab, 5); 
 vector<int> v (tab, tab+5); // kopiuje tablice tab na nowotworzony wektor v sort (v.begin(), v.begin() + 3); // sortuje 3 pierwsze elementy vektora v
    drukuj(v);  return 0; } WYNIK: 
1 -5 78 3 -10 
-10 -5 1 3 78 
1 3 -5 -10 78 
-5 1 3 -10 78
```
# **Sortowanie tablic w j zyku C**

```
#include <stdlib.h> #include <stdio.h> int porownaj(const void* px, const void* py) { int x = *((int*)px);

 int y = *((int*)py); x = abs(x);

 y = abs(y); 
 if ( x < y ) return -1;  if ( x == y ) return 0;  return 1; } void drukuj (int tab[], int ile) {  for (int i = 0; i < ile; i++)  printf("%d ",tab[i]);  printf("\n"); } int main() { int tab[] = \{1, -5, 78, 3, -10\};
     drukuj (tab, 5); 
 qsort(tab, 5, sizeof(tab[0]), porownaj);  drukuj (tab, 5);  return 0; } • W j
ę zyku C jest dostę pna jedna funkcja sortują ca (qsort), która potrafi 
posortować tablicę obiektów dowolnego typu. 

• PoniewaŜ jej twórcy nie wiedzieli, co bę dzie przy jej pomocy sortowane, 

musimy jej podać : adres począ tku tablicy, iloś
ć jej elementów, rozmiar 

elementu w bajtach, funkcję sortują cą działają cą na adresach i "odartą " z wszelkiej kontroli typów. • void* to "wskaź nik do czegokolwiek". 
• W implementacji funkcji sortuj
ą cej naleŜ y dokonywać jawnych konwersji typów jej argumentów.
```
- **Funkcja sortująca zwraca -1**  $(l < p)$ , 0  $(l == p)$  lub 1  $(l > p)$ .
- **•** std::sort jest z zasady łatwiejsze w użyciu i szybsze niż qsort.
- **Inn**ą **ogóln**ą **standardow**ą **funkcj**ą **j**ę **zyka C jest bsearch (***binary serach***)**

# **Odczytywanie deklaracji kolekcji standardowych**

• **Kolekcje standardowe w standardowy sposób przechowuj** ą **informacje o u**Ŝ **ywanych przez siebie typach:** 

```
template<class T, class A = allocator<T> > class vector { 
public: 
 typedef A allocator_type; 
 typedef A::size_type size_type; 
 typedef A::difference_type difference_type;  typedef A::reference reference; 
 typedef A::const_reference const_reference;  typedef A::value_type value_type; typedef T0 iterator;
                                                           leżny od implementacji
                                                             ny od implementacji
  typedef T1 const_iterator;

 typedef reverse_iterator <iterator, value_type, reference, A::pointer,  difference_type> reverse_iterator; 
 typedef reverse_iterator<const_iterator, value_type, const_reference, 
 A::const_pointer, difference_type> const_reverse_iterator; ... • Ostatnim argumentem (domyślnym) kontenerów standardowych jest alo-
```
- kator, czyli abstrakcyjny typ służący do zarządzania pamięcią.
- **<sup>U</sup>**Ŝ **ywaj alokatora standardowego (domy**ś **lnego), czyli o nim zapomnij:**

std::vector<int> v; // zostanie użyty alokator standardowy

- **"Pomy**ś **l dwa razy, zanim zaczniesz pisa**ć **swój alokator" (B. Stroustrup).**
- **Oto fragment definicji standardowego alokatora:**

### **template<class T>**

#### **class allocator**

**{** 

**...** 

**typedef size t size type;**  // typ , indeksu tablicy"  **typedef ptrdiff\_t difference\_type; // typ "różnicy wskaźników" typedef T \*pointer; typedef const T \*const\_pointer; typedef T& reference; typedef const T& const\_reference; typedef T value\_type;** 

```
Do czego moŜe się przydać informacja o typach? • Oto szablon funkcji, która oblicza sumę wszystkich elementów dowolnego<br>ctordordowego kontenera:
   standardowego kontenera: #include <vector> #include <list> 
#include <iostream> template <class T> 
typename T::value_type suma (const T& kontener) {  typename T::value_type wynik = 0; 
 typename T::const_iterator p = kontener.begin();  while (p != kontener.end())  {  wynik += *p; // lepsze niż *p++, bo przyrostkowy++ może być nieefektywny
     ++p;  } 
 return wynik; }; int main() {  int tmp [] = {1, 4, -1, 19, 11, 16}; ll, sztuczkę" z opeartorem sizeof warto zapamiętać:
  std::vector<int> v( tmp, tmp + sizeof(tmp)/sizeof(tmp[0]) );
   std::list<int> lista (v.begin(), v.end());  std::cout << suma(v) << "\n"; // 50 II 50
  std::cout << suma(lista) << "\n";
   return 0; } Uwagi: • Słowo kluczowe typename umożliwia kompilatorowi odróżnianie skła-
    dowej, definiuj ą cej typ, od składowej, przechowuj ą cej dane. 
• Operator Sizeof zwraca ilość bajtów zajmowanych przez zmienną, obiekt,
    struktur ę lub tablic ę alokowan ą statycznie. 
• Unikaj używania przyrostkowych operatorów ++ i --.
```

```
Konstruktory kontenerów
```

```
template<class T, class A = allocator<T> > class vector { public: 
 // pusty kontener 
 explicit vector( const A& al = A() );
```
*ll* wektor n elementów o wartości v (dla typów wbudowanych domyślnie v = 0) explicit vector( size type n, const  $T& v = T($ ), const  $A& aI = A($ ) );

 **// konstruktor kopiuj** <sup>ą</sup> **cy vector( const vector& x );** 

 **// konstruktor kontenera o elementych skopiowanych z innego kontenera** vector( const\_iterator first, const\_iterator last, const A& al = A() );

```
... 
};
```
• **Przykłady:** 

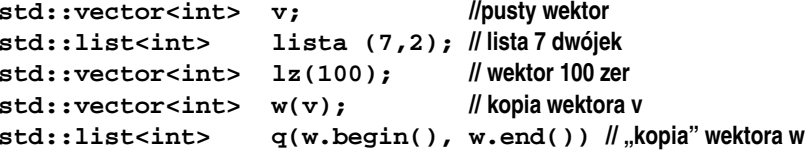

# **Konstruktory jawne (explicit)**

```
• Naiwny wielomian:
```
**#include <iostream, ostream, vector>** 

```
class Wielomian : public std::vector<int>
```
### **{**

```

public: 
 Wielomian(std::vector<int> const& v): std::vector<int>(v) { }  int operator() (int x) const { 
 int stopien = size()-1; 
 int wynik = operator[](stopien);  // int wynik = (*this)[stopien]; 
 for (int i = stopien - 1; i >= 0; i--)  wynik = wynik*x + at(i);  return wynik;  } } std::ostream& operator<< (std::ostream& F, Wielomian const& w) {  F << '('; 
 for (int i = 0; i < w.size() - 1; i++) F \ll w[i] \ll", ";
   if (!w.empty()) 
 F << w.back();  F << ')'; 
 return F; } int main() {  int tmp[3] = {1,2,3}; 
 std::vector<int> v (tmp, tmp+3);  Wielomian w (v);  std::cout << "wielomian w = " << w << "\n"; std::cout << "wektor v = v \lt v \lt c "\n";
std::cout << "w(1) = " << w(1) << "\n" << "\n" << "w(-1) = " << w(-1) << "\n";
   return 0; }
```
#### **//OUTPUT:**

```

wielomian w = (1, 2, 3) //  OK., operator<< (ostream& F, Wielomian const& w) 
ą d kompilator wie, jak wyswietlać wektory???? wektor v = (1, 2, 3)w(1) = 6 
w(-1) = 2
```
- **Wniosek: Każdy konstruktor jednoargumentowy definiuje nie**jawny operator konwersji!!! To może prowadzić do nieoczekiwa**nych efektów.**
- **Opracowując wyrażenia, kompilator może (w ostateczności) za-stosowa**ć **jedn**ą **konwersj**ę **zdefiniowan**ą **przez u**Ŝ **ytkownika.**
- **Aby wykluczyć tę nieprzyjemną możliwość, należy konstruktor zdefiniowa**ć **jako "explicit":**

**class Wielomian : public std::vector<int> { public: explicit Wielomian(std::vector<int> const& v) : std::vector<int>(v) { } int operator() (int x) const; };** 

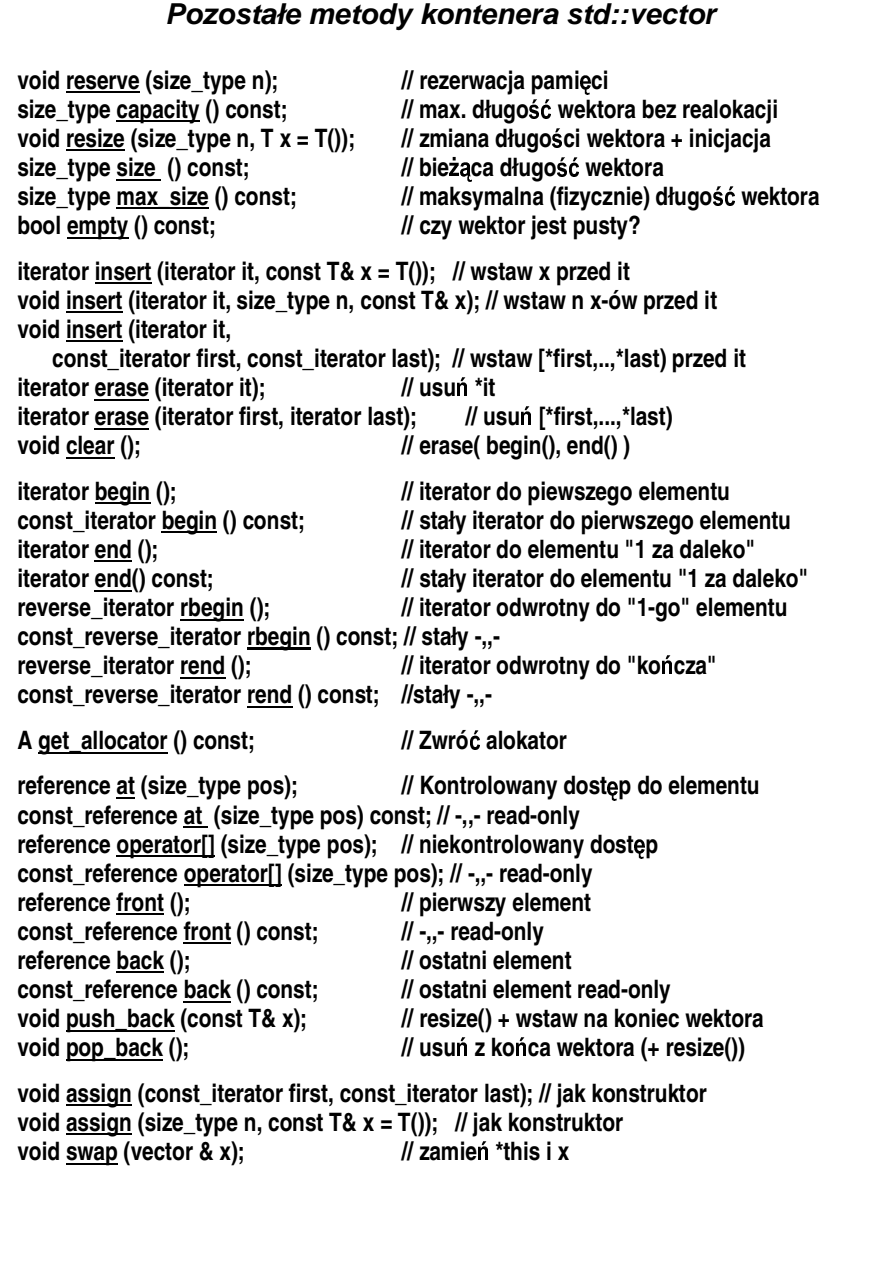

# **Wstawiacze**

 $\bf{O}$ biekty klasy  $\bf{back\_insert\_iterator}$   $\bf{udaja}$  iteratory, a naprawdę służą **do "wstawiania" warto**ś **ci val przekazywanej w operacji \*iterator++ = val na ko**ń **cu kontenera operacj**ą **push\_back. W ten sposób wirtualnie "wydłu**Ŝ **aj**ą **" istniej**ą **cy kontener do "niesko**ń **czono**ś **ci". Przykład: niech v i w b**ę **d**ą **niepustymi wektorami typu std::vector<int>. Wtedy** 

**std::copy(v.begin(), v.end(), back\_insert\_iterator<std::vector<int> >(w) );** 

**doł**ą **cza zawarto**ś ć **wektora v na ko**ń **cu wektora w**(powodujuąc rozszerzenie w).

#### **Jak to jest mo**Ŝ **liwe?**

**// przykładowa implementacja #include <iostream> #include <cstdlib> #include <vector>** 

# **template<class KONTENER>**

**{** 

```
class back_insert_iterator 
public: 
 explicit back_insert_iterator (KONTENER & kontener)  : _kontener(kontener)  { } 
 back_insert_iterator& operator*() { return *this; } {return * this;}
  back insert iterator& operator++()
                                            {return *this; }back\_insert\_iterator& operator++(int)
```

```
 back_insert_iterator&
```

```

 operator= (const typename KONTENER::value_type & x)  {  _kontener.push_back(x);  return *this;  } 
protected: 
 KONTENER & _kontener; };
```
**Klasa back\_insert\_iterator ma fundamentaln** <sup>ą</sup> **wad** <sup>ę</sup> **: nieludzko skomplikowan** <sup>ą</sup> **składni** <sup>ę</sup> **.** 

**Na pomoc wzywamy szablony funkcji!!** 

**template <class KONTENER> inline back\_insert\_iterator<KONTENER> back\_inserter(KONTENER & kontener)** 

**{ }** 

 **return back\_insert\_iterator<KONTENER> (kontener);** 

**Teraz zamiast** 

**std::copy(v.begin(), v.end(), std::back\_insert\_iterator<std::vector<int> > (w) );** 

**mo** <sup>Ŝ</sup> **emy napisa** <sup>ć</sup> **po prostu**

**std::copy(v.begin(), v.end(), back\_inserter(w) );** 

**Szablony funkcji s** <sup>ą</sup> **w STL cz** <sup>ę</sup> **sto u** <sup>Ŝ</sup> **ywane do upraszczania zapisu** 

**W przeciwie** <sup>ń</sup> **stwie do szablonów klas nie wymagaj** <sup>ą</sup> **bowiem od**  użytkownika jawnego podawania klas, parametyryzujących szablon. Uzyskanie takich informacji mogłoby być pracochłonne *i* **zniechęcać do używania STL.** 

 $\textsf{W}$  funkcji  $\texttt{back\_insert}$ er wykorzystuje się to, że kompilator może **automatycznie odczyta** <sup>ć</sup> **typ argumentów szablonu funkcji i na tej podstawie samodzielnie wygenerowa** <sup>ć</sup> **po** <sup>Ŝ</sup> <sup>ą</sup> **dany szablon klasy,**  parametrtyzując go typami odczytanymi z argumentów funkcji.

**Takie funkcje nazywamy "wrapperami" (***"opakowaniami"*).

**Oryginalne wstawiacze STL znajduj** <sup>ą</sup> **si** <sup>ę</sup> **w nagłówku <iterator>** 

**Wstawiacze biblioteki STL** 

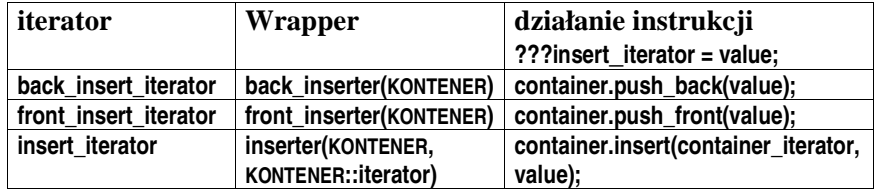

## **Przykład zastosowania wstawiacza back\_inserter**

```
template<typename T> 
std::ostream& operator<< (std::ostream& F, const std::vector<T>& vec) {  F << "("; 
 for (unsigned i = 0; i < vec.size(); ++i)  {  F << vec[i] << ", ";  } 
 F << "\b\b)"; // nieelegenckie  return F; } int main(int argc, char *argv[]) { std::vector<int> v:
                                       std::vector<int> v; // pusty wektor liczb całkowitych
 v.push_back(0); // wektor v został rozszerzony; v[0] == 0; 
  std::back_insert_iterator<std::vector<int> > back_iter(v); // definicja wstawiacza*back iter++ = 1;
                                     // równoważne instrukcji v.push_back(1);
 *back iter++ = 2;
                                     ll równoważne instrukcji v.push back(2);
 std::cout << "v = " << v << "\n"; \mathcal{U} "v = (0, 1, 2)"
  int tab[] = {10,20,30}; 
 std::copy(tab, tab+3, back_iter); std::cout << "v = " << v << "\n"; \mathcal{U} "v = (0, 1, 2, 10, 20, 30)"
 std::copy(tab, tab+3, back_inserter(v)); // wyjatkowo przedrostek std:: niepotrzebny!
  std::cout << "v = " << v << "\n"; // "v = (0, 1, 2, 10, 20, 30, 10, 20, 30)"
  system("PAUSE");  return 0; } WYNIK: v = (0, 1, 2) v = (0, 1, 2, 10, 20, 30) 
v = (0, 1, 2, 10, 20, 30, 10, 20, 30)
```
# Iteratory strumieni wejścia i wyjścia

**W bibliotece STL strumienie wej** <sup>ś</sup> **cia/wyj** <sup>ś</sup> **cia mo** <sup>Ŝ</sup> **na traktowa** <sup>ć</sup> **jak zwykłe kontenery.** 

**W przypadku strumieni wejścia cel ten realizują iteratory "tylko do odczytu", istream\_iterator** a w przypadku strumieni wyjścia – iteratory "tylko do zapisu", **ostream\_iterator**

**Dzi** <sup>ę</sup> **ki tej wła** <sup>ś</sup> **ciwo** <sup>ś</sup> **ci instrukcje** 

**vector<int> V; copy(istream\_iterator<int>(cin), istream\_iterator<int>(), back\_inserter(V));** 

**powoduj** <sup>ą</sup> **skopiowanie liczb całkowitych ze standardowego wej** <sup>ś</sup> **cia do pocz** <sup>ą</sup> **tkowo pustego wektora v. Z kolei instrukcje** 

**std::vector<int> V;** 

**// ... std::copy(V.begin(), V.end(), std::ostream\_iterator<int>(std::cout, "\n") );** 

**powoduj** <sup>ą</sup> **skopiowanie zawarto** <sup>ś</sup> **ci wektora v na standardowe wyj** <sup>ś</sup> **cie (po jednej liczbie w wierszu).** 

• Aby użyć istream\_iterator lub ostream\_iterator, **należy podać** 

**a) z jakim strumieniem ma by** <sup>ć</sup> **zwi** <sup>ą</sup> **zany dany iterator (np. cin) b) jaki jest typ elementów w strumieniu-kontenerze** 

**istream** iterator<int>(cin)

• **Dodatkowo iterator ostream\_iterator umo** <sup>Ŝ</sup> **liwia zdefiniowanie separatora danych:** 

**ostream\_iterator<int>(std::cout, "\n")** 

• **Bezargumentowy konstruktor iteratora istream\_iterator tworzy**  iterator wskazujący "poza" kontener (= koniec pliku lub błąd).

**istream\_iterator<int>()**

• **Nele** <sup>Ŝ</sup> **y pam<sup>i</sup>** <sup>ę</sup> **ta** <sup>ć</sup> **,** <sup>Ŝ</sup> **e operacje na iteratorach strumieni wej** <sup>ś</sup> **cia/wyj** <sup>ś</sup> **cia faktycznie realizowane s** <sup>ą</sup> **poprzez operatory operator>> lub operator<<. Dlatego np. stadardowo na wej** <sup>ś</sup> **ciu pomijane s** <sup>ą</sup> **wszystkie białe znaki.** 

**Przykłady u** <sup>Ŝ</sup> **ycia iteratorów strumieni wej** <sup>ś</sup> **cia/wyj** <sup>ś</sup> **cia** 

## **Przykład 1**

**vector<int> v;** 

 **copy(istream\_iterator<int>(cin), istream\_iterator<int>(), back\_inserter(v)); copy(v.rbegin(), v.rend(), ostream\_iterator<int>(cout, "\n"));** 

**wejście (cin): 1 2 34 5 6 Antek wyjście (cout): 653421** 

**W powy** <sup>Ŝ</sup> **szym kodzie wczytano 5 liczb typu int (a** <sup>Ŝ</sup> **do wyst** <sup>ą</sup> **<sup>p</sup>ienia bł** <sup>ę</sup> **du przy próbie wczytania litery 'A'), po czym przy pomocy iteratorów odwrotnych (rbegin, rend) wypisano je w odwrotnej kolejno** <sup>ś</sup> **ci, bez separatorów, w strumieniu cout.** 

## **Przykład 2**

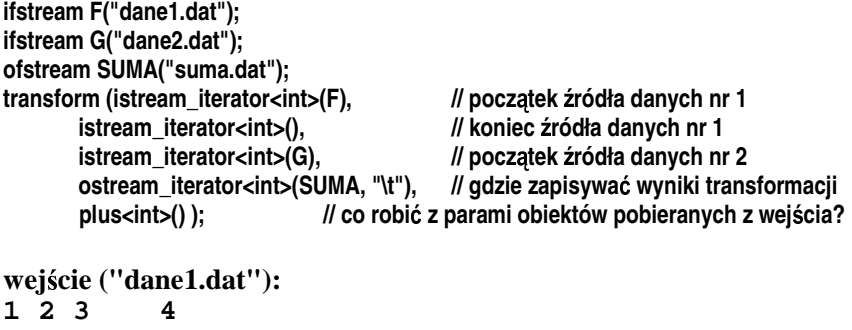

**1 2 3 4 wejście ("dane2.dat"): 1 4 9 16 wyj** <sup>ś</sup> **cie ("suma.dat"): 2 6 12 20**